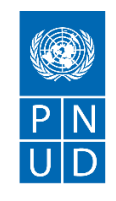

# **REQUEST FOR QUOTATION (RFQ)**

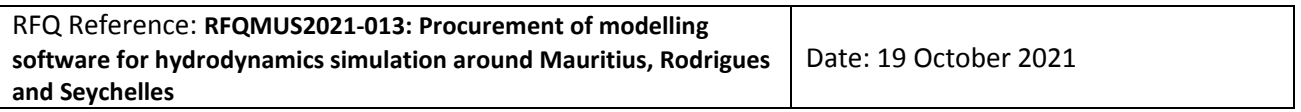

# **SECTION 1: REQUEST FOR QUOTATION (RFQ)**

UNDP kindly requests your quotation for the provision of goods, works and/or services as detailed in Annex 1 of this RFQ.

This Request for Quotation comprises the following documents:

Section 1: This request letter

Section 2: RFQ Instructions and Data

Annex 1: Schedule of Requirements

Annex 2: Quotation Submission Form

Annex 3: Technical and Financial Offer

When preparing your quotation, please be guided by the RFQ Instructions and Data. Please note that quotations must be submitted using Annex 2: Quotation Submission Form and Annex 3 Technical and Financial Offer, by the method and by the date and time indicated in Section 2. It is your responsibility to ensure that your quotation is submitted on or before the deadline. Quotations received after the submission deadline, for whatever reason, will not be considered for evaluation.

Thank you and we look forward to receiving your quotations.

Issued by:

Signature:

Name: Sameer Khudaroo Title: for Operations Manager, Mauritius and Seychelles Date: 19 October 2021

## **SECTION 2: RFQ INSTRUCTIONS AND DATA**

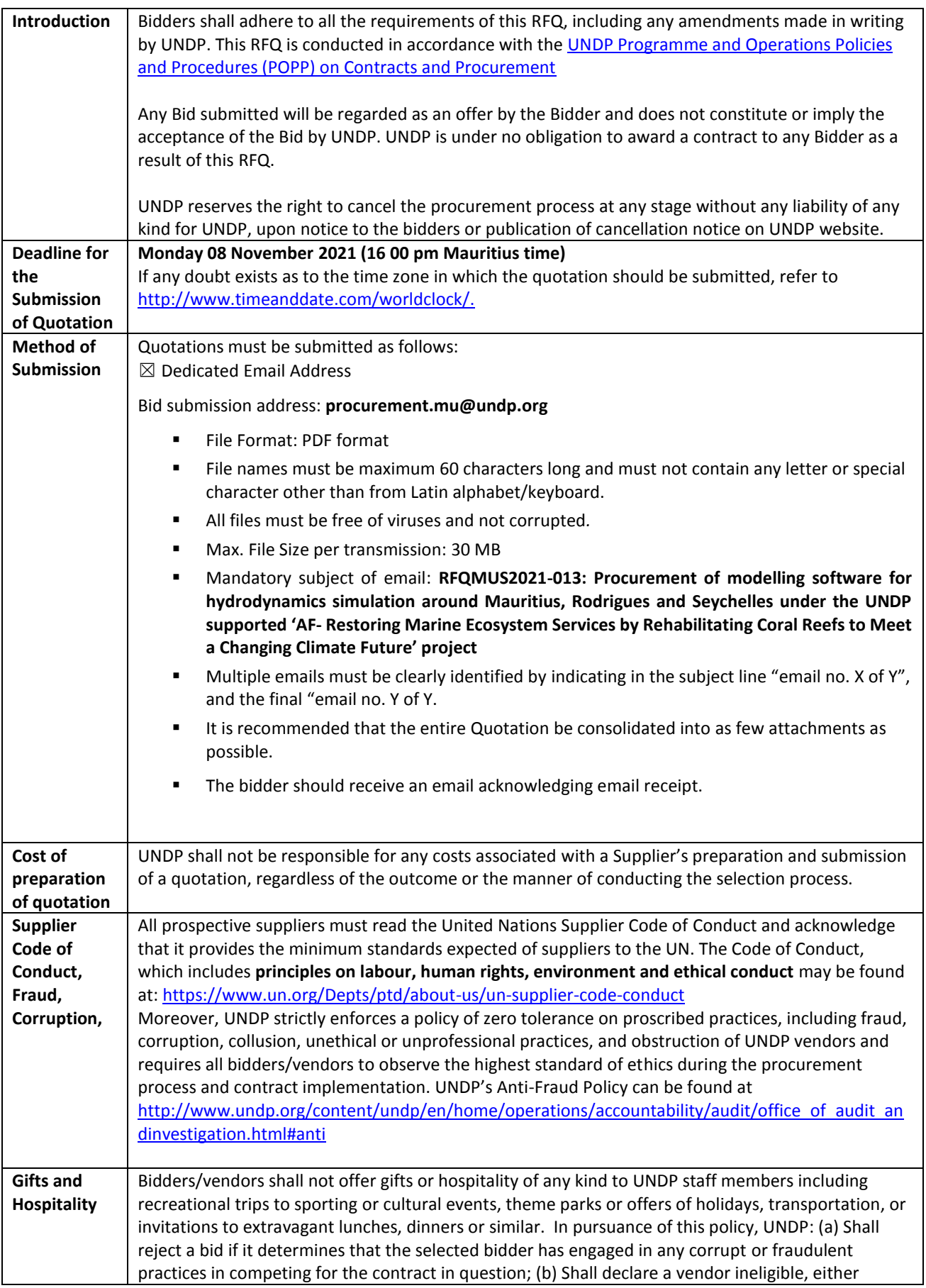

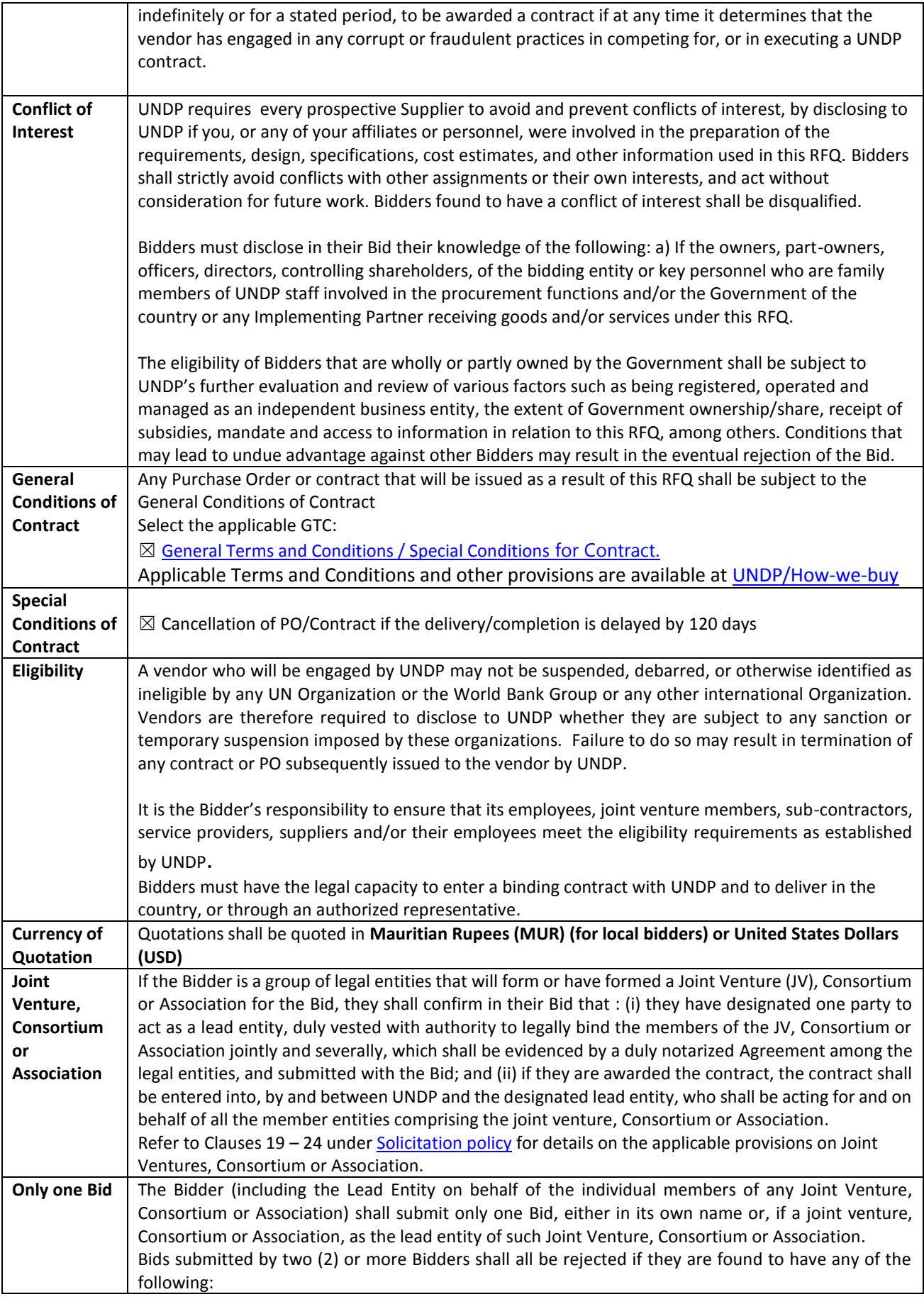

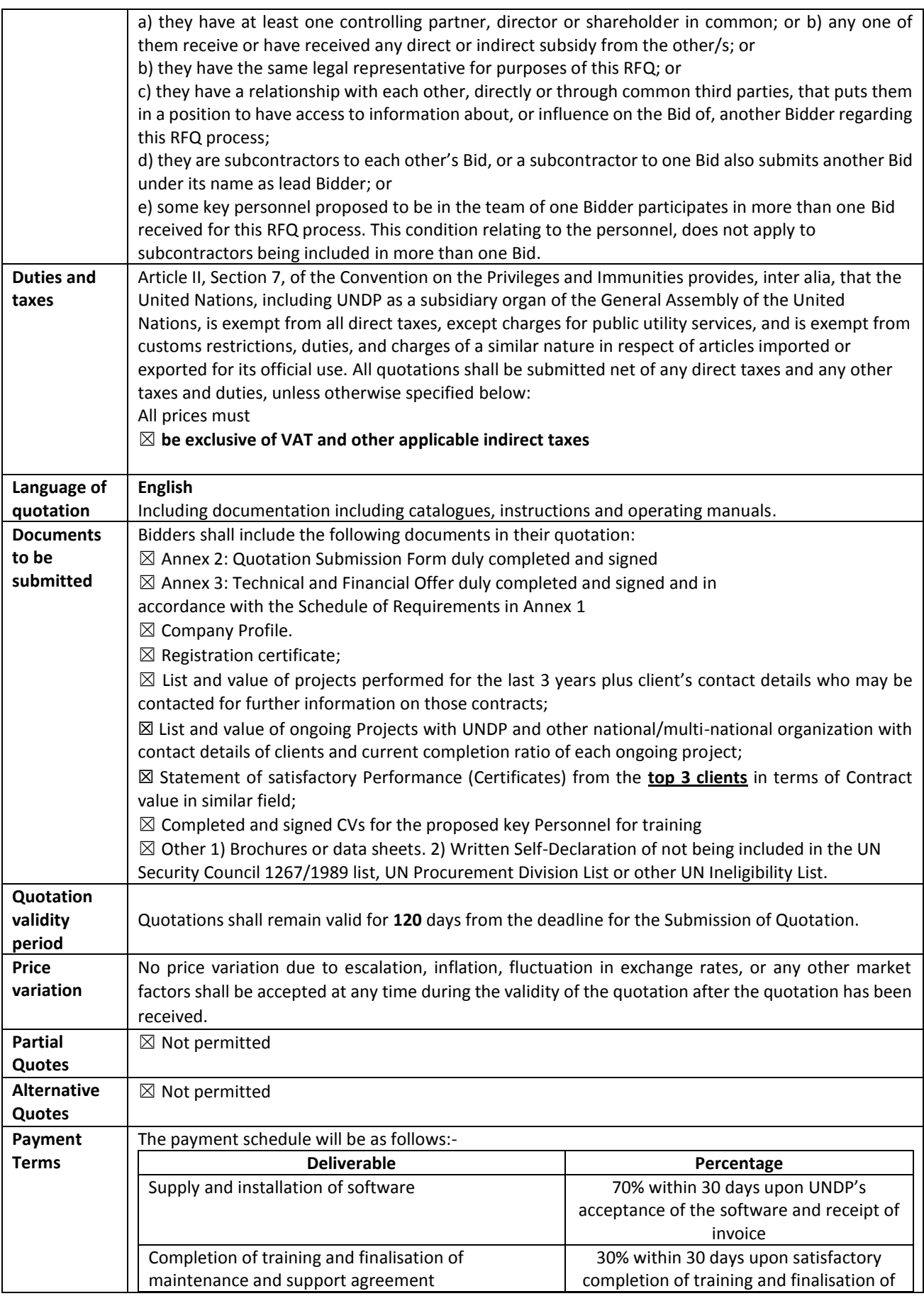

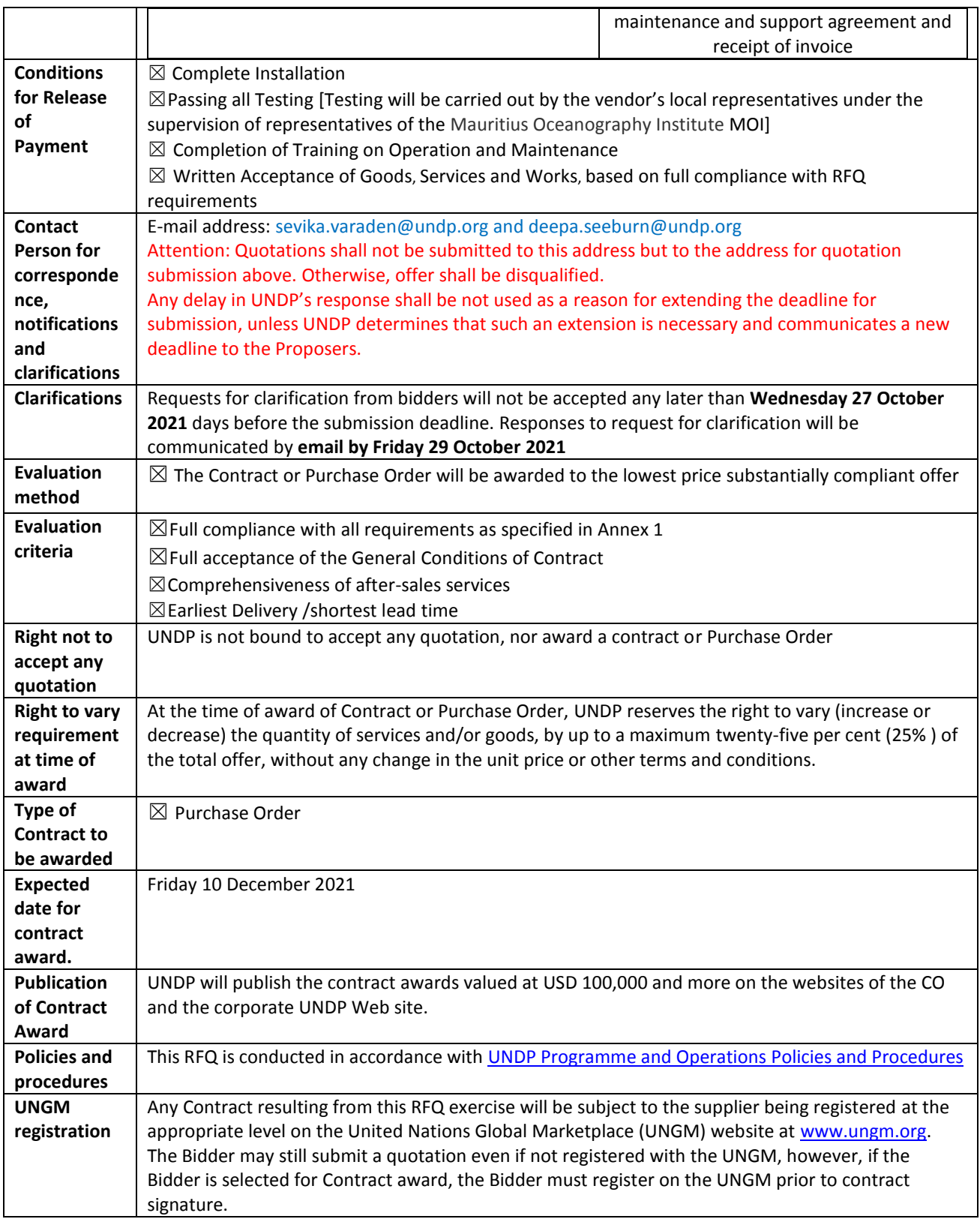

## **ANNEX 1: SCHEDULE OF REQUIREMENTS**

#### **Technical Specifications for Goods:**

The modelling software will be used under the UNDP funded project "Restoring Marine Ecosystem Services by Rehabilitating Coral Reefs to Meet a Changing Climate Future and Mainstreaming Biodiversity into the Management of the Coastal Zone in the Republic of Mauritius" with following aims:

- 1. To simulate waves and flow around Mauritius, Rodrigues and Seychelles Islands on large scales (outside the reef edge) and in coast-near scales (in the lagoon areas);
- 2. To simulate the sedimentation transport inside the lagoons;
- 3. To simulate wave current pattern on the flat and shallow parts of lagoon areas as a result of wave breaking over the reef edge and in deep trenches/areas inside the lagoon of Mauritius, Rodrigues and Seychelles Islands;
- 4. To simulate large scale ocean currents under forcing conditions and large global wind fields.

In order to achieve the above aims, we are proposing the use of a single software which will provide accurate models of international standards. The modelling software should be well suited to achieve all the objectives set in this project with regards to oceanographic simulation modelling. Furthermore, the modelling software should comprise of a set of modules that has the different functionalities.

#### **The requirements of the different modules are as follows: -**

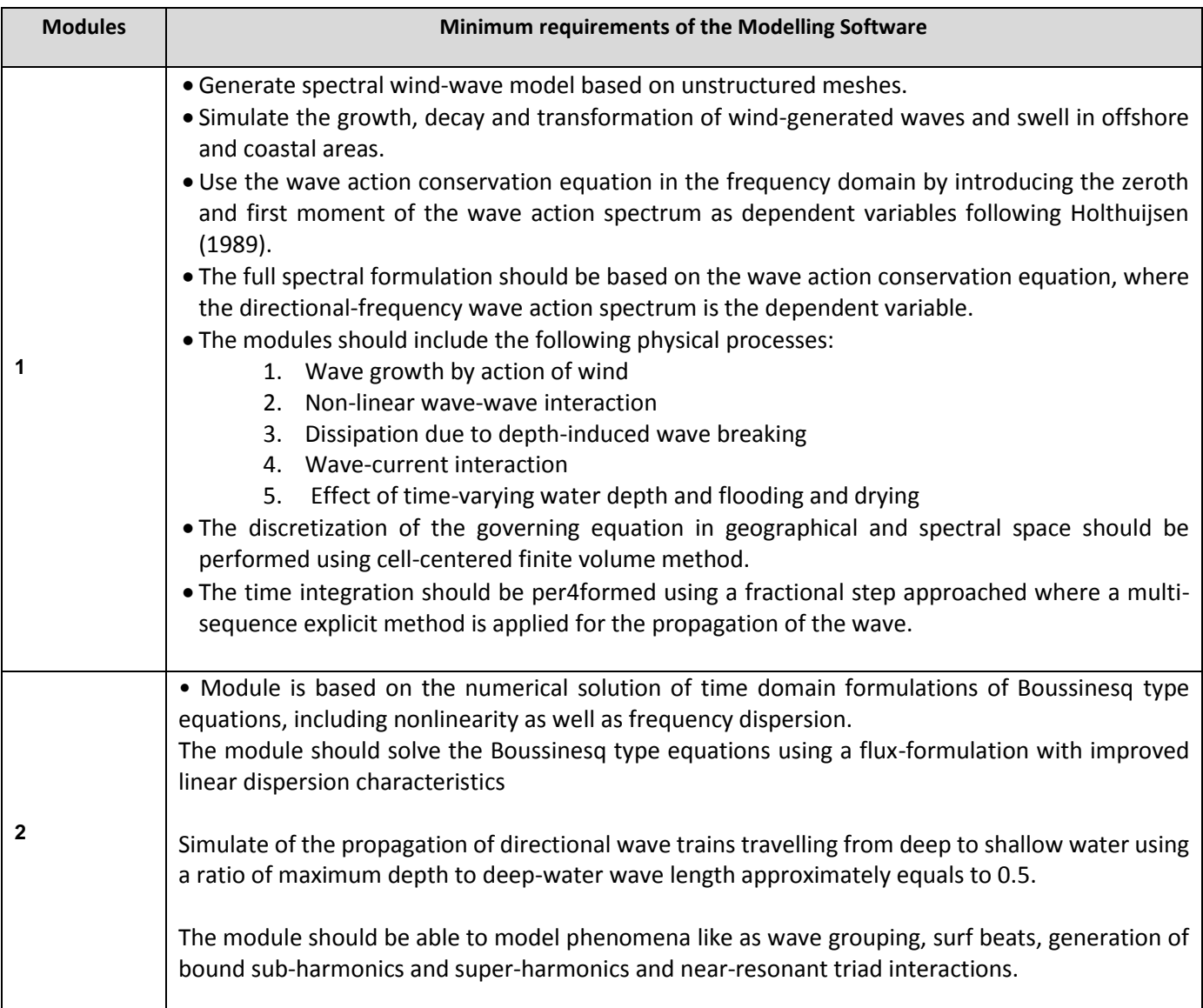

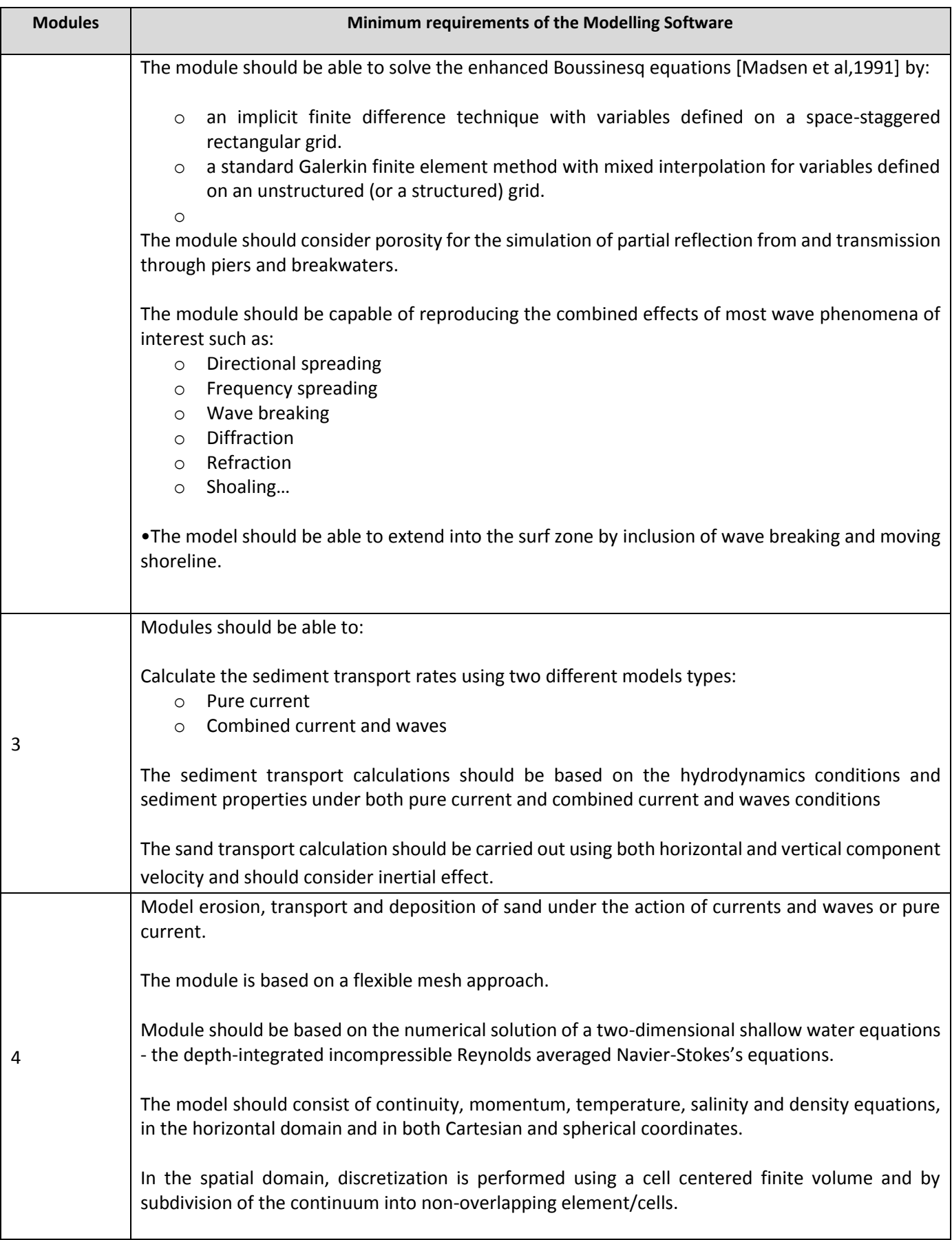

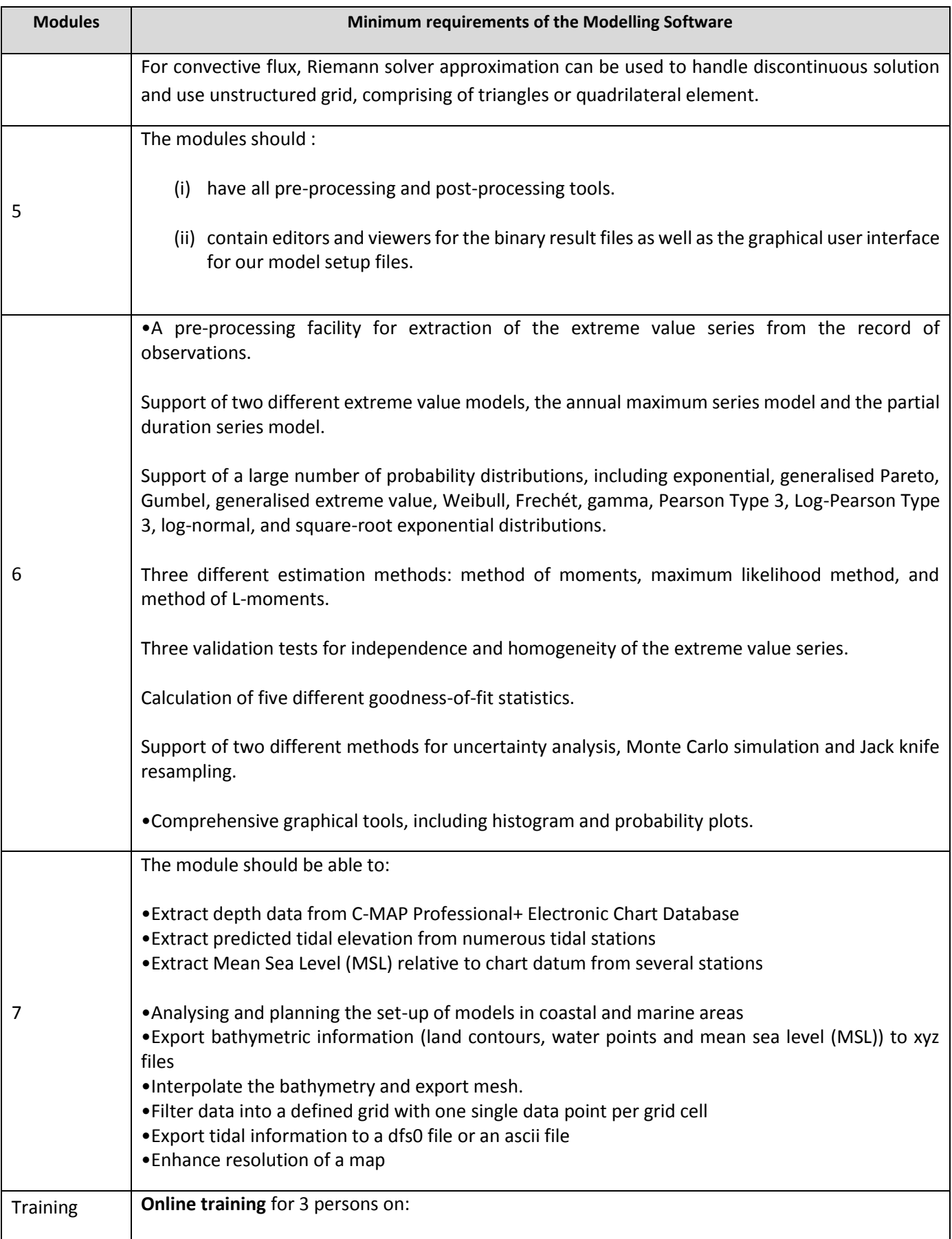

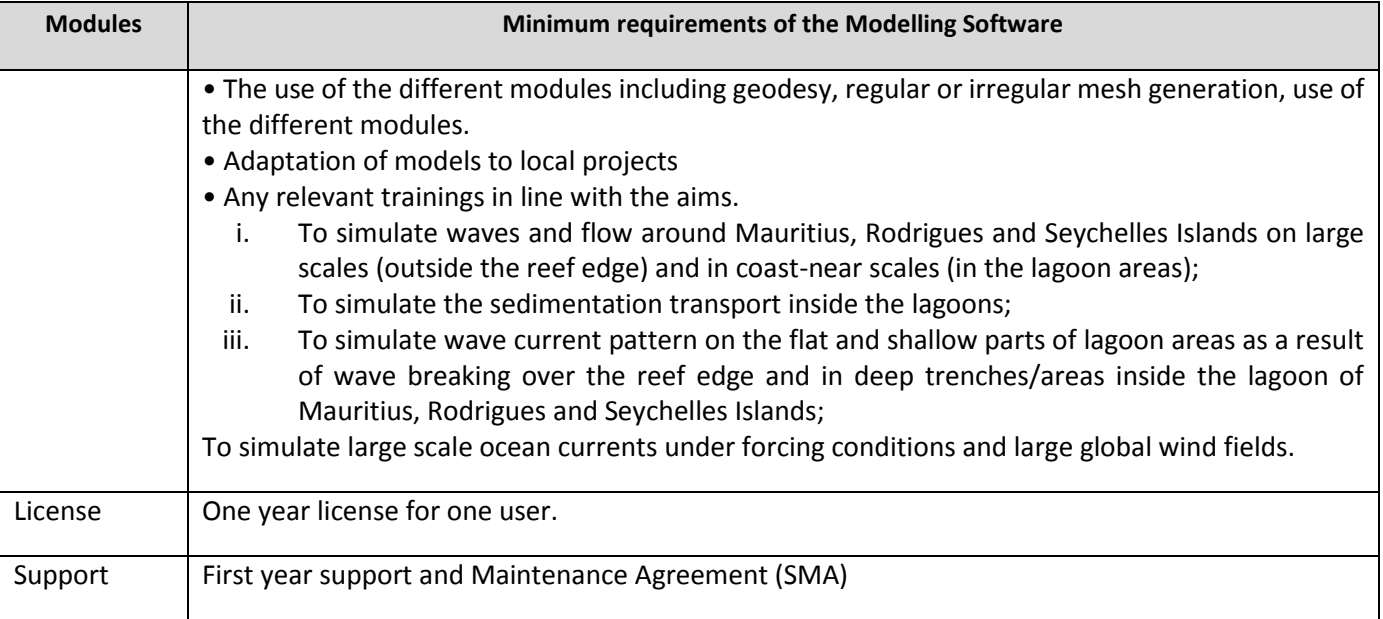

### **Delivery Requirements**

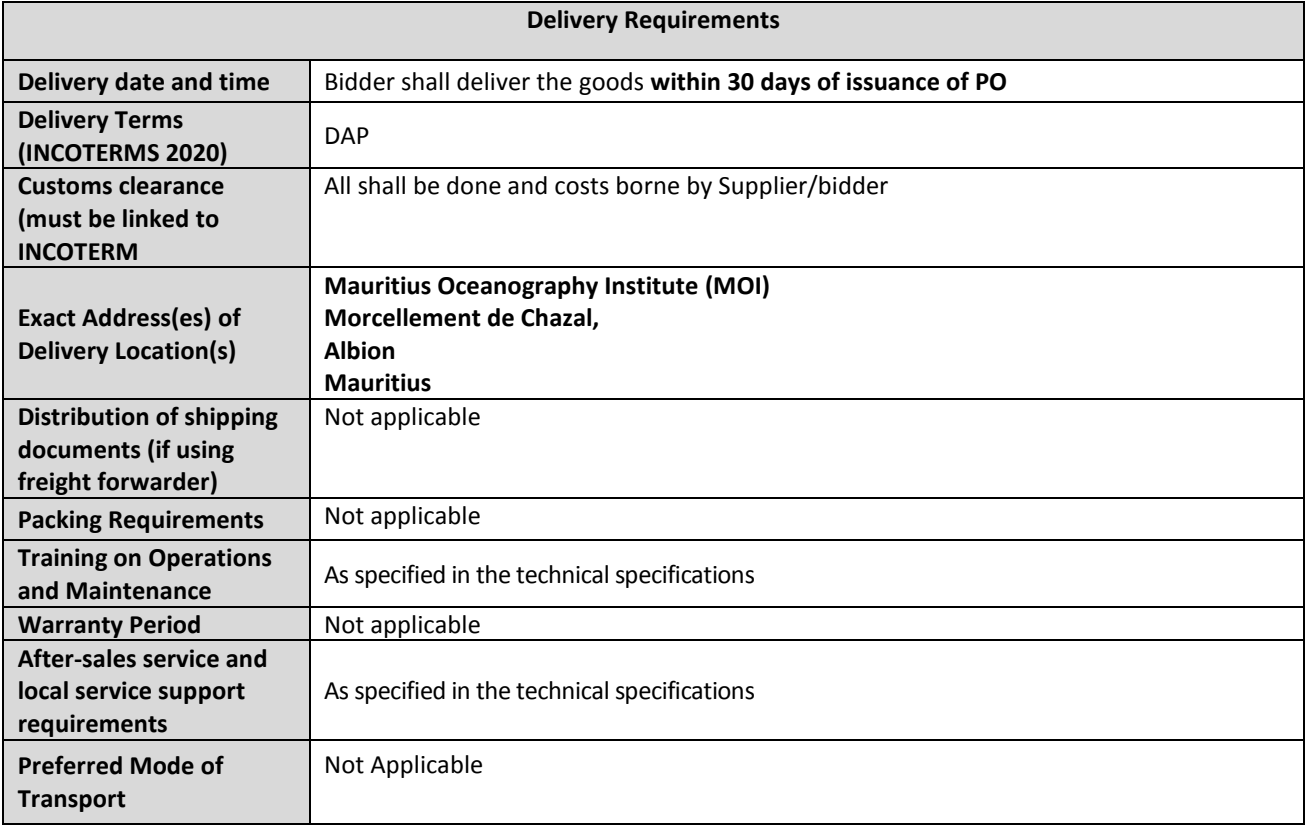

# **ANNEX 2: QUOTATION SUBMISSION FORM**

*Bidders are requested to complete this form, including the Company Profile and Bidder's Declaration, sign it and return it as part of their quotation along with Annex 3: Technical and Financial Offer. The Bidder shall fill in this form in accordance with the instructions indicated. No alterations to its format shall be permitted and no substitutions shall be accepted.* 

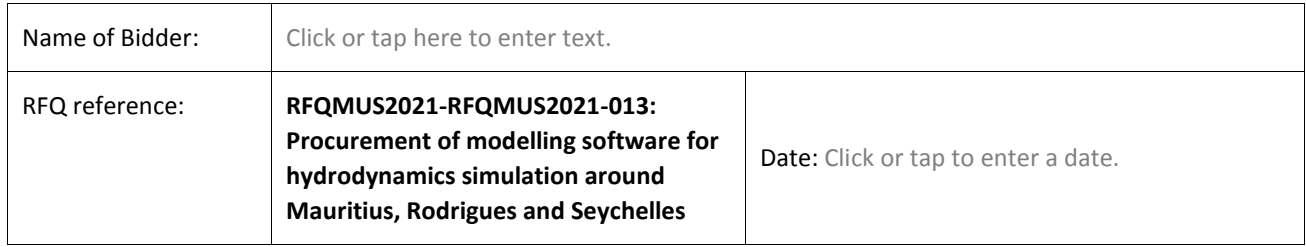

#### **Company Profile**

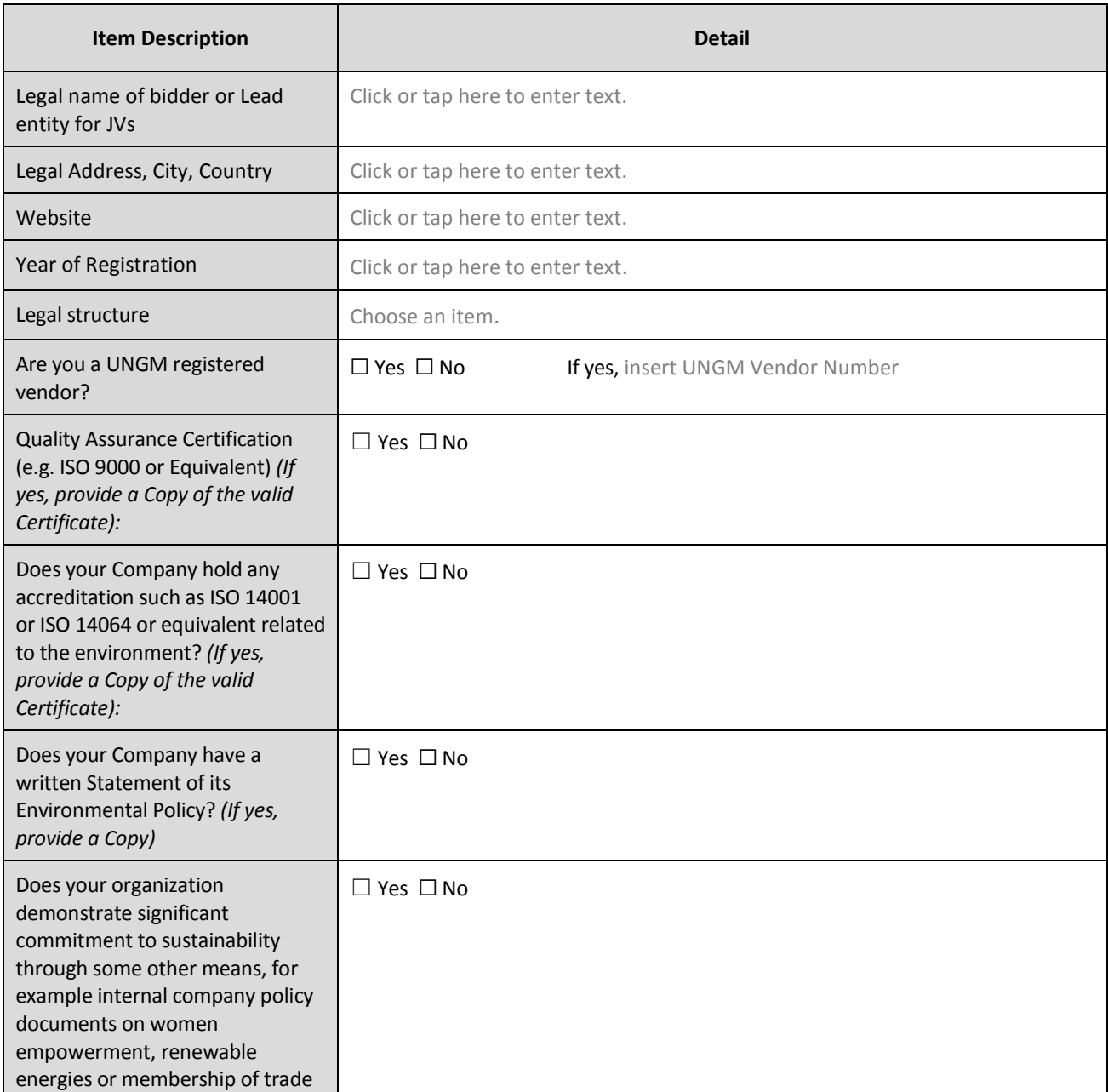

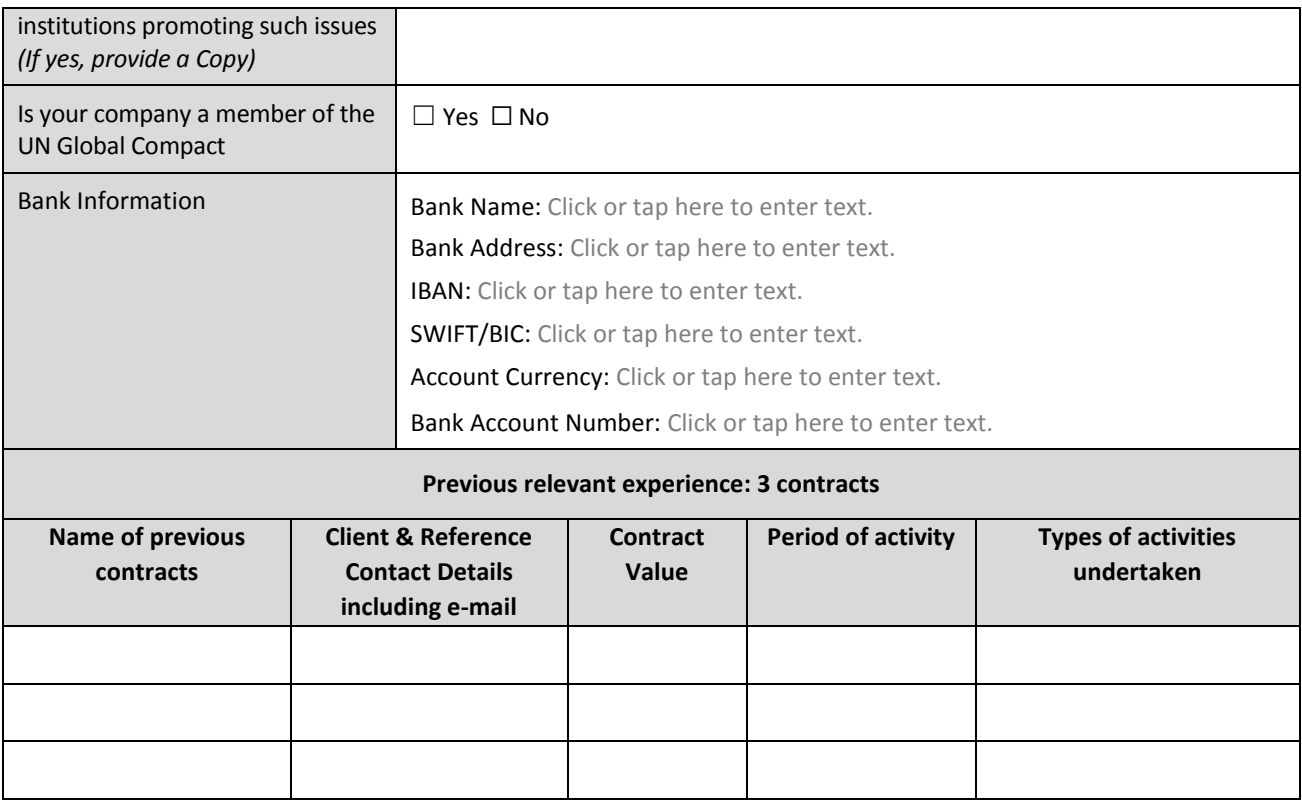

#### **Bidder's Declaration**

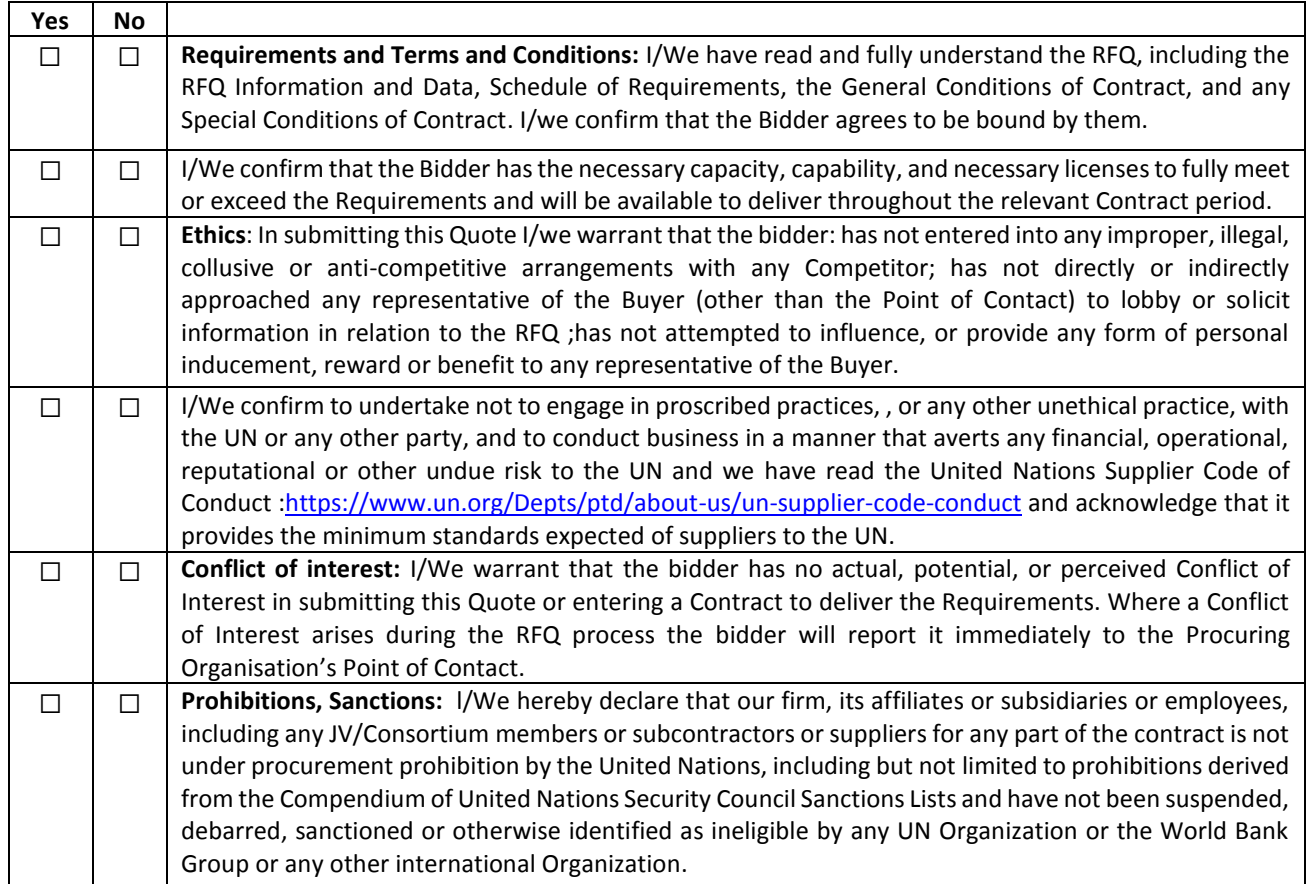

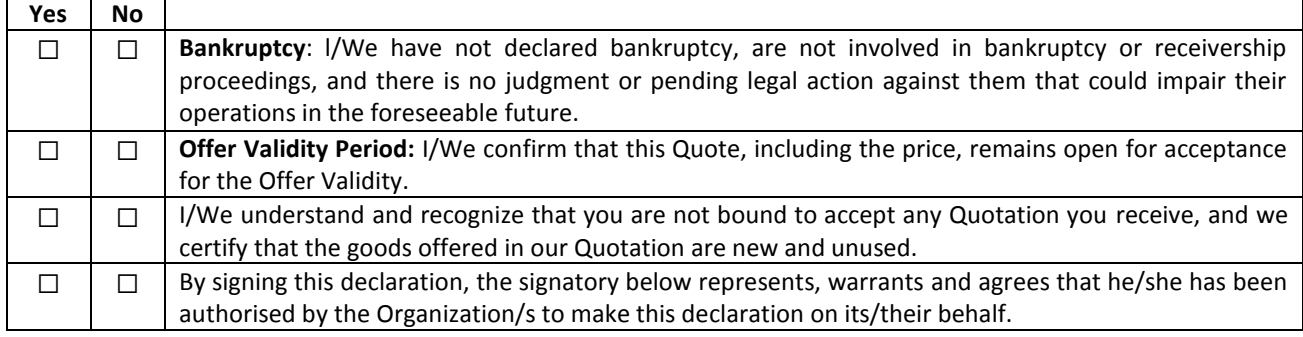

# Signature: \_\_

- Name: Click or tap here to enter text.
- Title: Click or tap here to enter text.
- Date: Click or tap to enter a date.

# **ANNEX 3: TECHNICAL AND FINANCIAL OFFER - GOODS**

*Bidders are requested to complete this form, sign it and return it as part of their bid along with Annex 2: Quotation Submission Form. The Bidder shall fill in this form in accordance with the instructions indicated. No alterations to its format shall be permitted and no substitutions shall be accepted.*

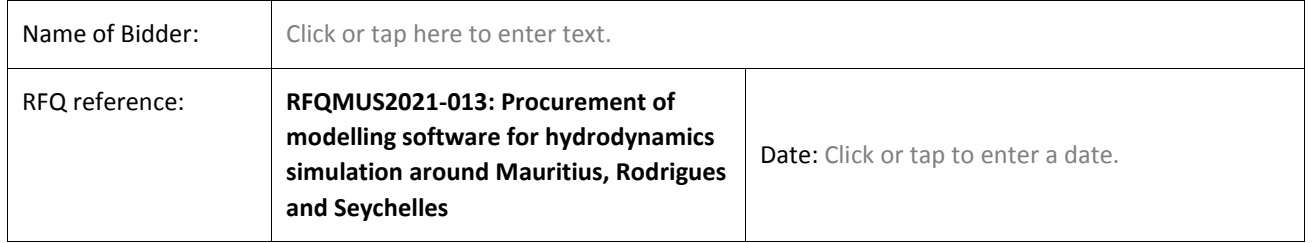

#### **Compliance of proposed software with requirements**

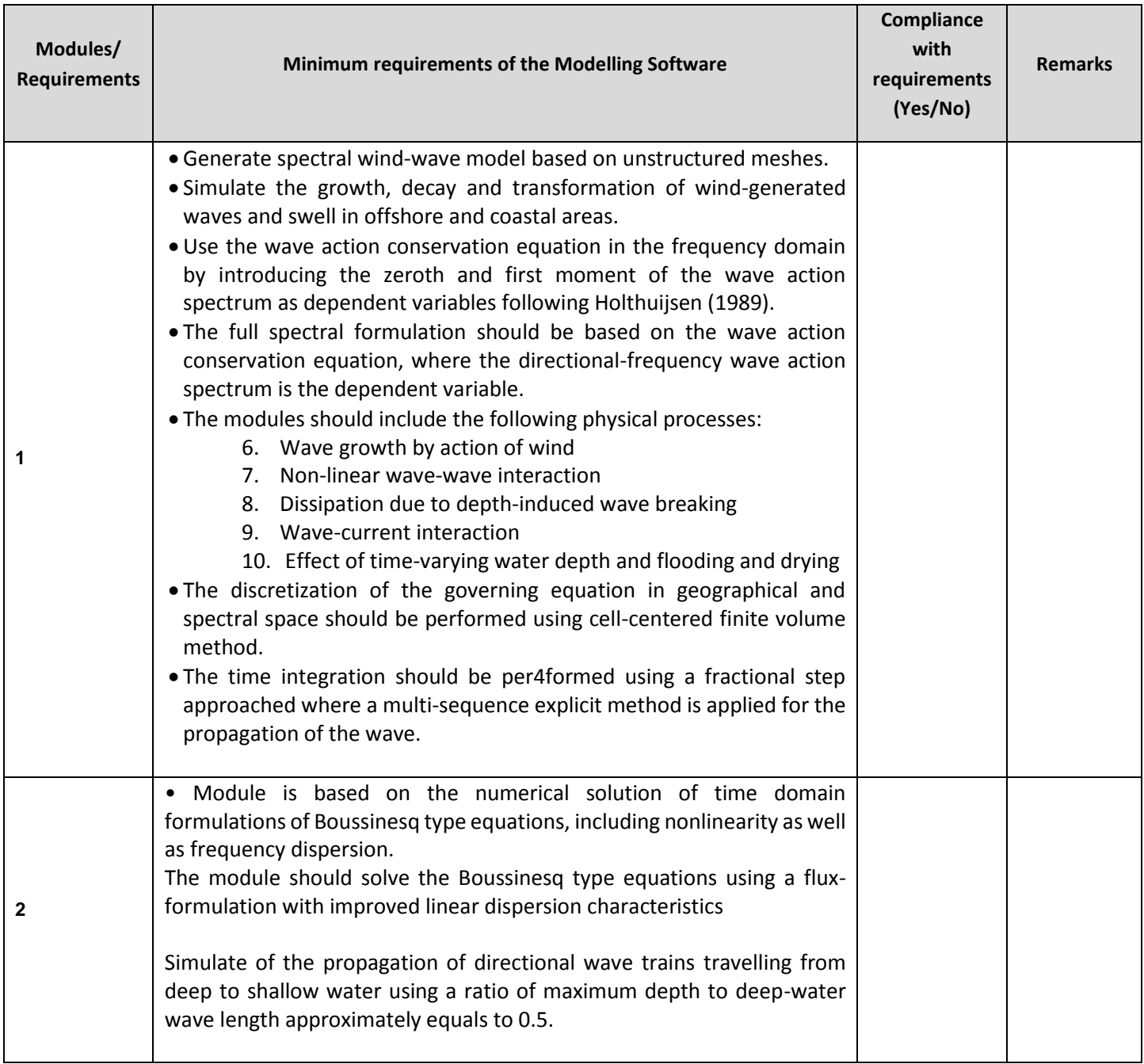

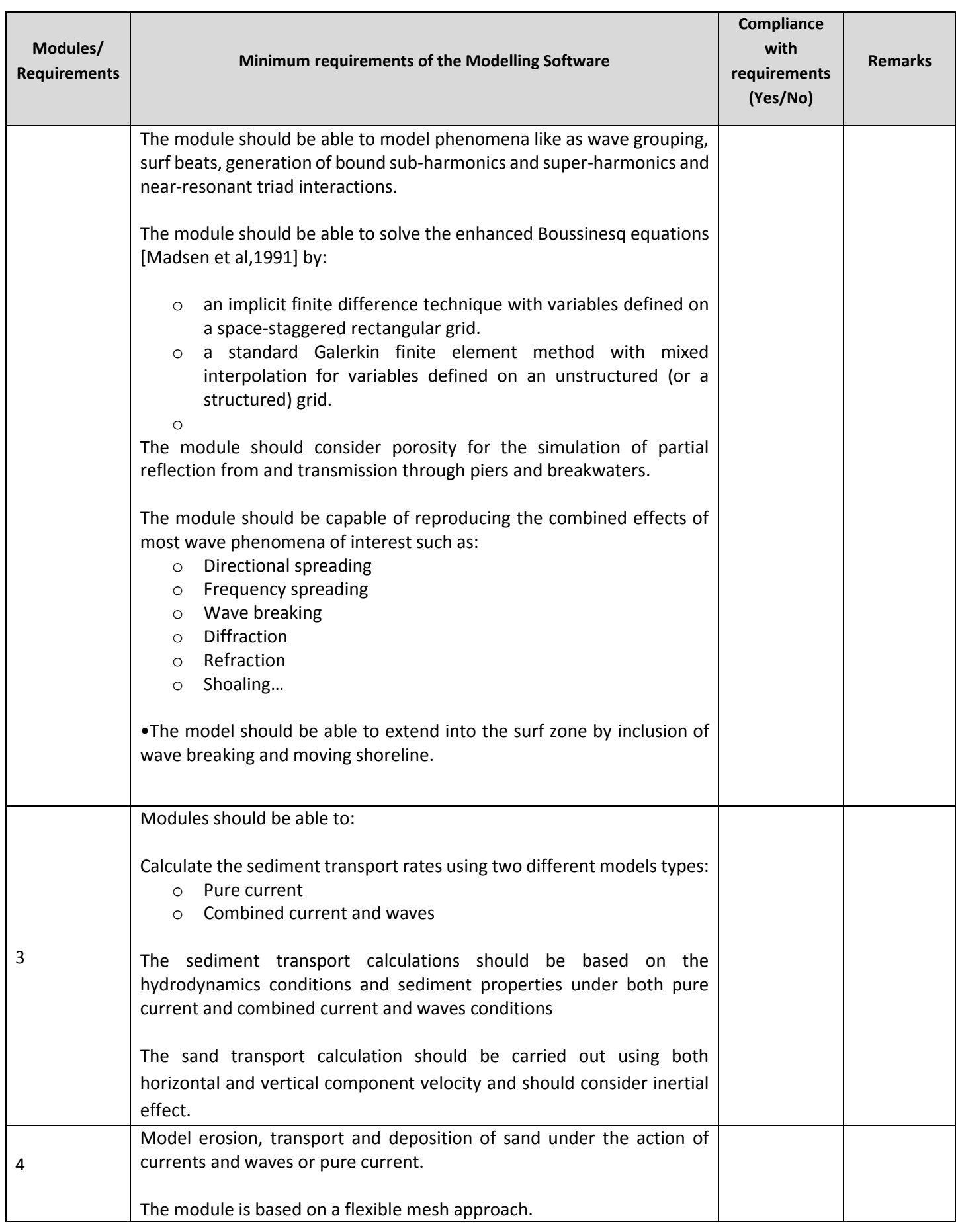

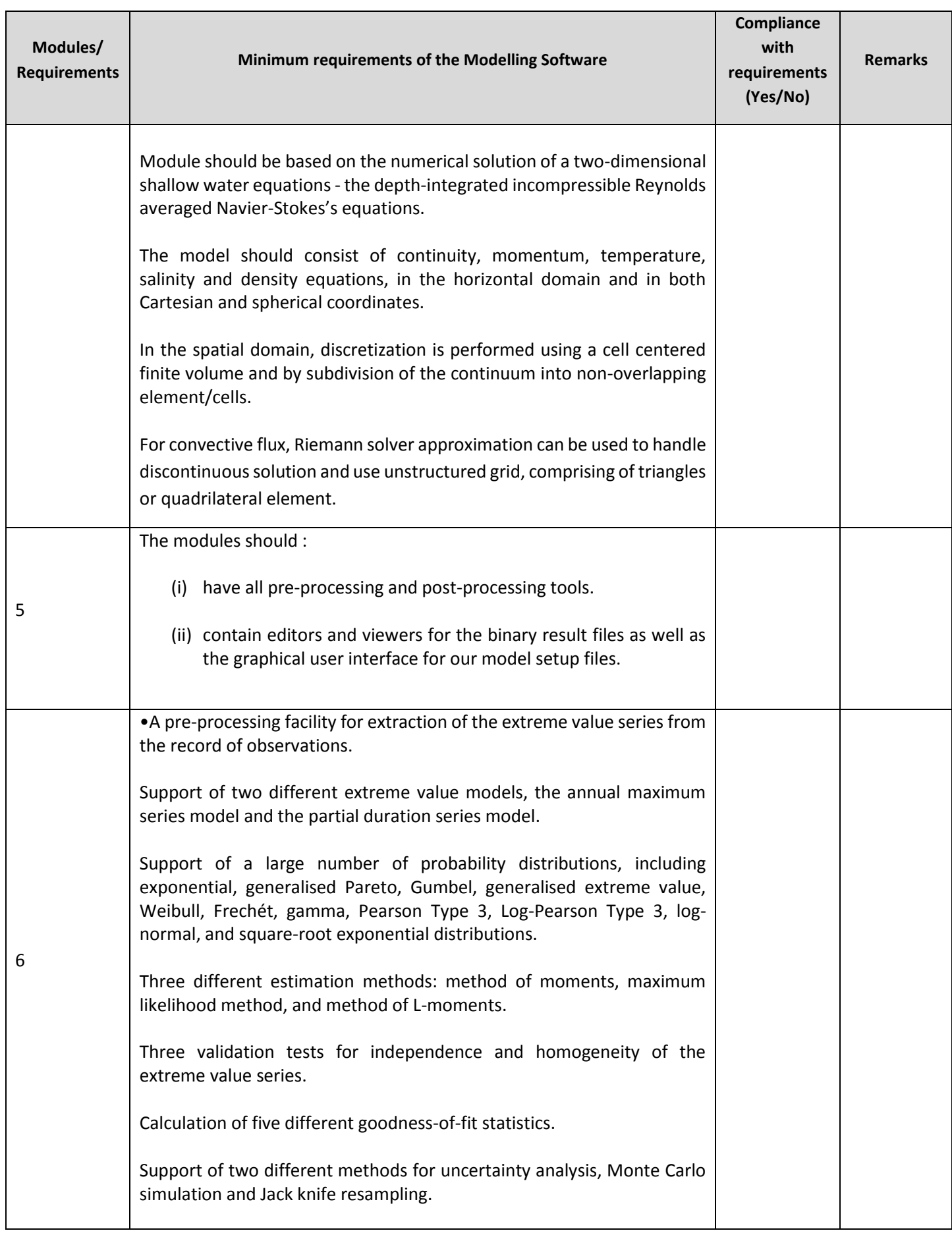

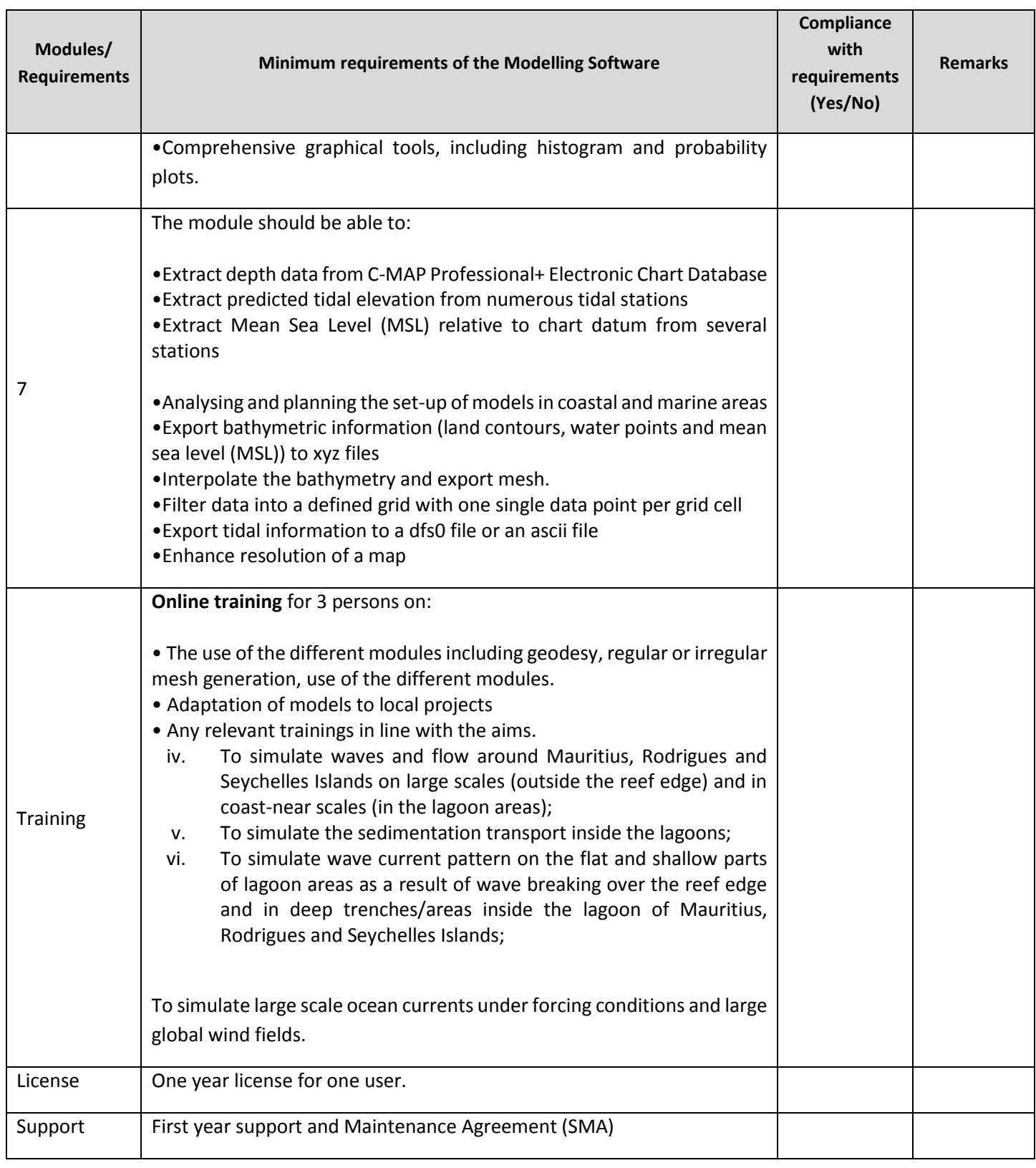

**Currency of the Quotation:** Click or tap here to enter text.

**INCOTERMS:** Click or tap here to enter text.

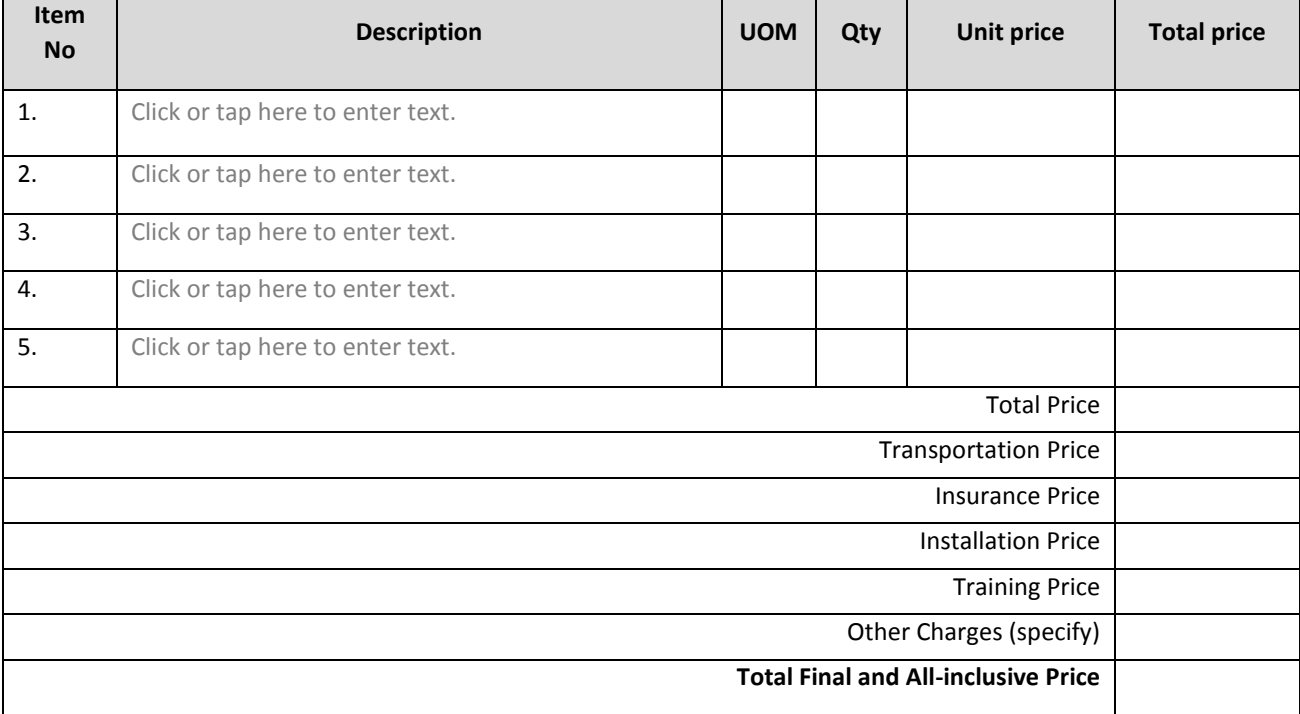

# **Compliance with Requirements**

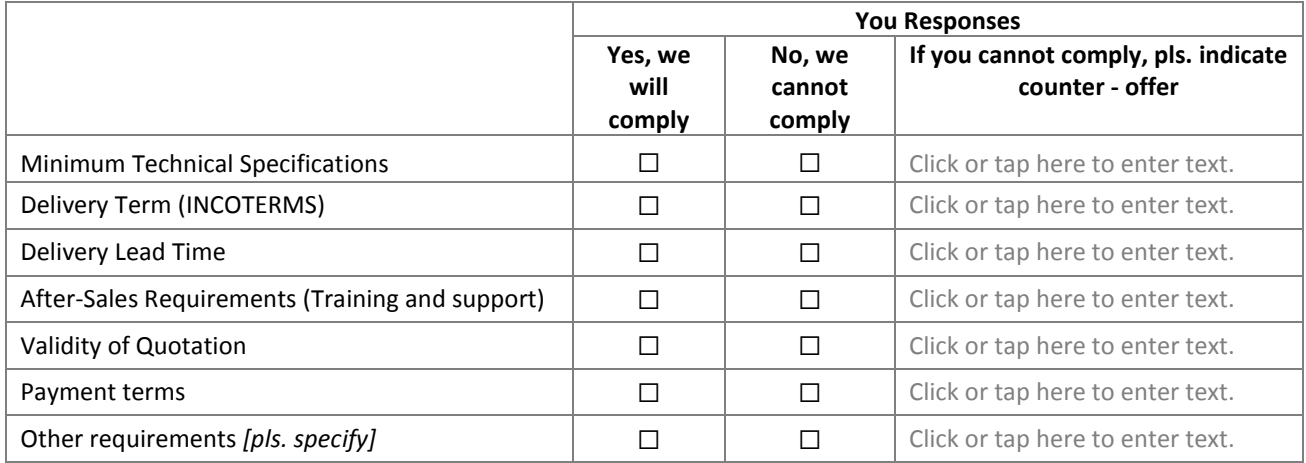

## **Other Information:**

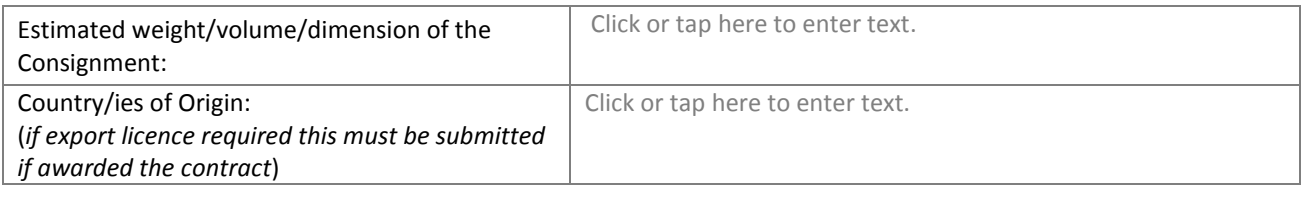

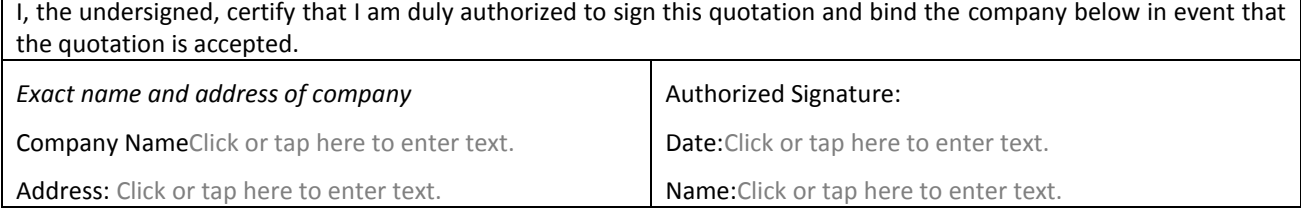

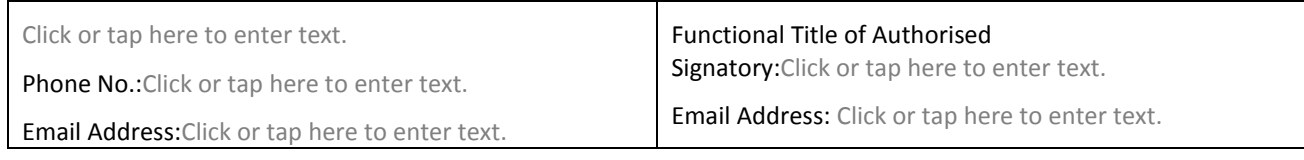